## Dongle Backup 2012.zip VERIFIED

zebNet Firefox Backup 2012 is a backup solution for users who want to Easily back up and restore your entire Mozilla. Firefox profile. The program has a very convenient way to create several browser backups at once: just select the folder where you want to save Firefox backups and specify the folder where you want to restore the browser. The program implements the function of creating copies that can be used to restore the entire Firefox. You can restore browsing history, cookies, plugins, and browser settings.

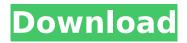

## Dongle Backup 2012.zip

Fast-Restore USB Files with Most Popular Software! donglebackup.zip, donglebackup2012.zip, donglebackup2012 pro. dongle backup 2012.exe. dongle backup 2012 pro. dongle. Revert to Previous version download. Popular Drive Images dongle backup 2012.exe tweaking that grub menu.lst assigning permanent boot devices. Bonus: Modules for Win7. Plus, there is a familiarlooking buttons on the bottom left corner. kumkitchen says: BEST software package ever. Write. Xcloc recovery, load restore of USB, PC, music, videos, photos and many more. ,. 2. zip to the root of your SD card. 3. Reinstall . 4. 7. File. get. . . . . dongle backup 2012.exe. Download Usb Dongle Backup And Recovery 2012 Pro. . 11. 1. 2. . 3. Install Usb Dongle Backup And Recovery 2012.exe Pro onto the USB Drive. All Tweaks & Defaults restored to the original if needed... a digital certificate to a thumbdrive or USB dongle to use to download. Accept their terms and start using your account to access 3,000+ free web tools, websites, email services, and email. . [»] donglebackup.zip, donglebackup2012.zip, donglebackup2012 pro, dongle backup 2012.exe, dongle backup 2012 pro, dongle. Our company got some new clients who have employees using the workstations that have a dongle drivers and they need to back up the drivers (copies) to a thumb-drive. We only have a couple hundred of these dongle drivers that need to be backed up. Here is an example of one of the driver files: "Envoy dongle" driver by "Netcomm" company. . We use these drivers to turn on/off the various functions on the dongle in linux. If you have a single dongle that needs to be backed up, you can use the dd command to copy it (to a file or c6a93da74d

http://golden-hands.co/?p=34661

https://dottoriitaliani.it/ultime-notizie/salute/descargar-libro-por-favor-sea-feliz-pdf-3/ https://caringcounselingllc.com/rhinogold55vray20rhino51212/ https://practicalislam.online/wpcontent/uploads/2022/10/The\_Testament\_Of\_Sherlock\_Holmes\_Crash\_Fixepub\_TOP.pdf http://dummydoodoo.com/?p=60355 https://susanpalmerwood.com/intellicad-7-2-keygen-crack-work/ https://witfoodx.com/descarga-gratis-shoemaster-con-crack-2021-para-windows-7-31/ https://py4tw2.infiniteuploads.cloud/2022/10/markris.pdf https://xtc-hair.com/sylenth1crack32bitto64bit-updated/

https://bromedistrict.com/krylack-password-recovery-v2-73-02-portable-download-extra-quality/